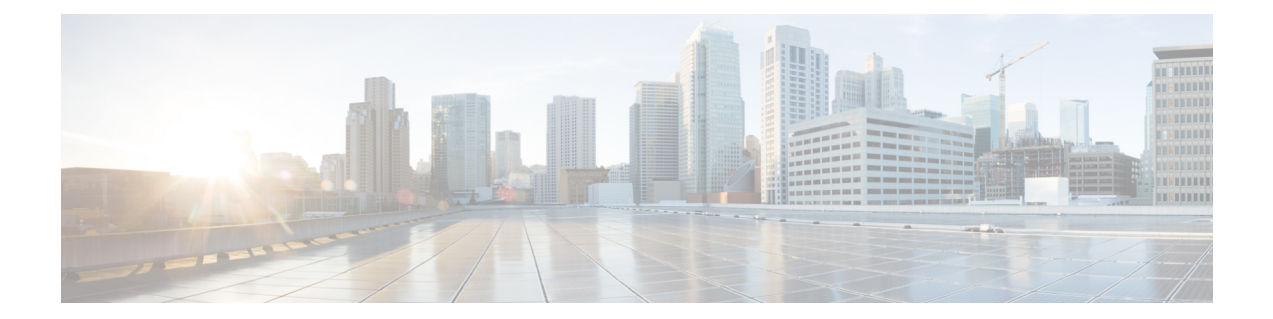

# **PCC-Service Addon Configuration Mode Commands**

The PCC-Service Configuration Mode is used to link, consolidate and manage the policy logic for the network. It defines the authorization of resources for a subscriber's data usage under various conditions and policies in the PCC-service.

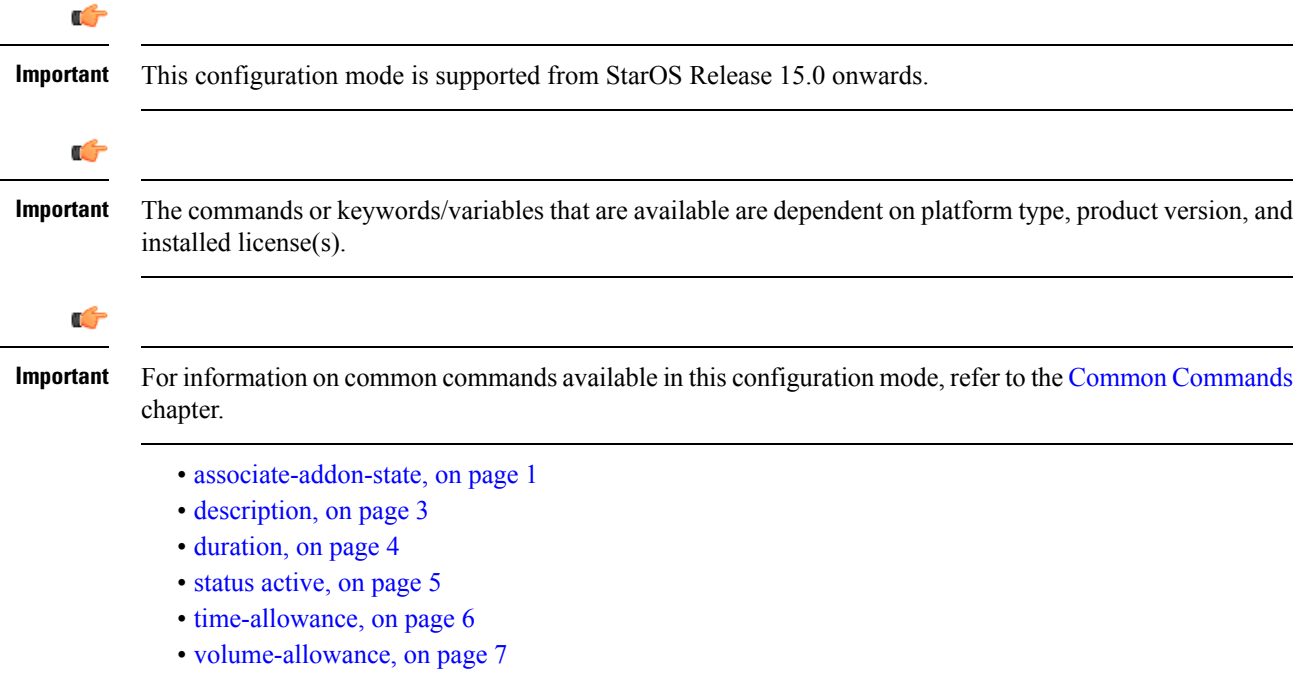

## <span id="page-0-0"></span>**associate-addon-state**

**Product** IPCF **Privilege** Security Administrator, Administrator **Command Modes** Exec > Global Configuration > Context Configuration > PCC Service Configuration > Addon Configuration

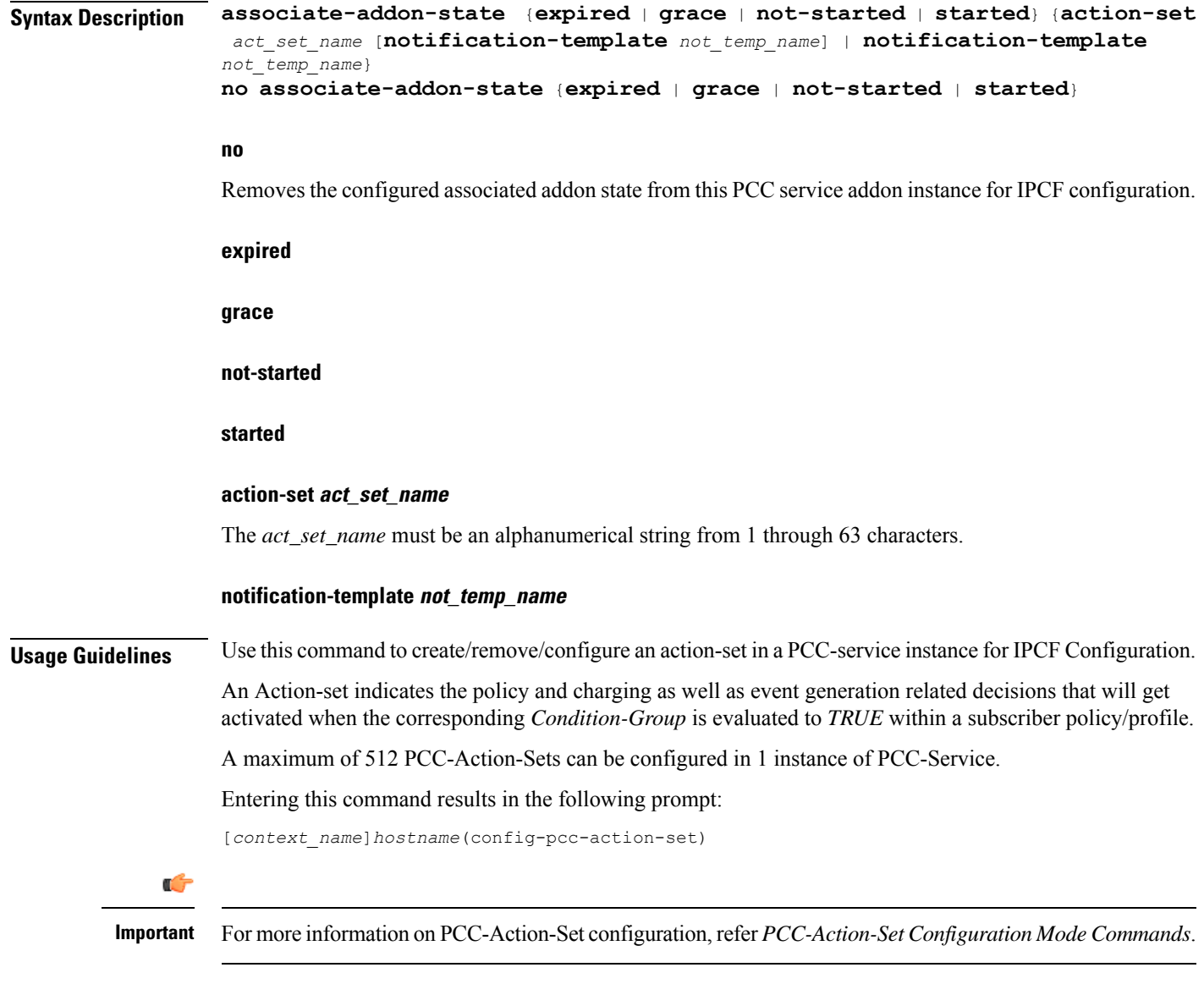

**configure > context** *context\_name* **> pcc-service** *service\_name***> addon** *addon\_name*

### **Example**

Following command creates a PCC-action-set named *pcc\_act1* with in a PCC-service.

```
action-set pcc_act1
```
Following command removes a pre-configured PCC-action-set named *pcc\_act1* from a PCC-service.

```
no action-set pcc_act1
```
## <span id="page-2-0"></span>**description**

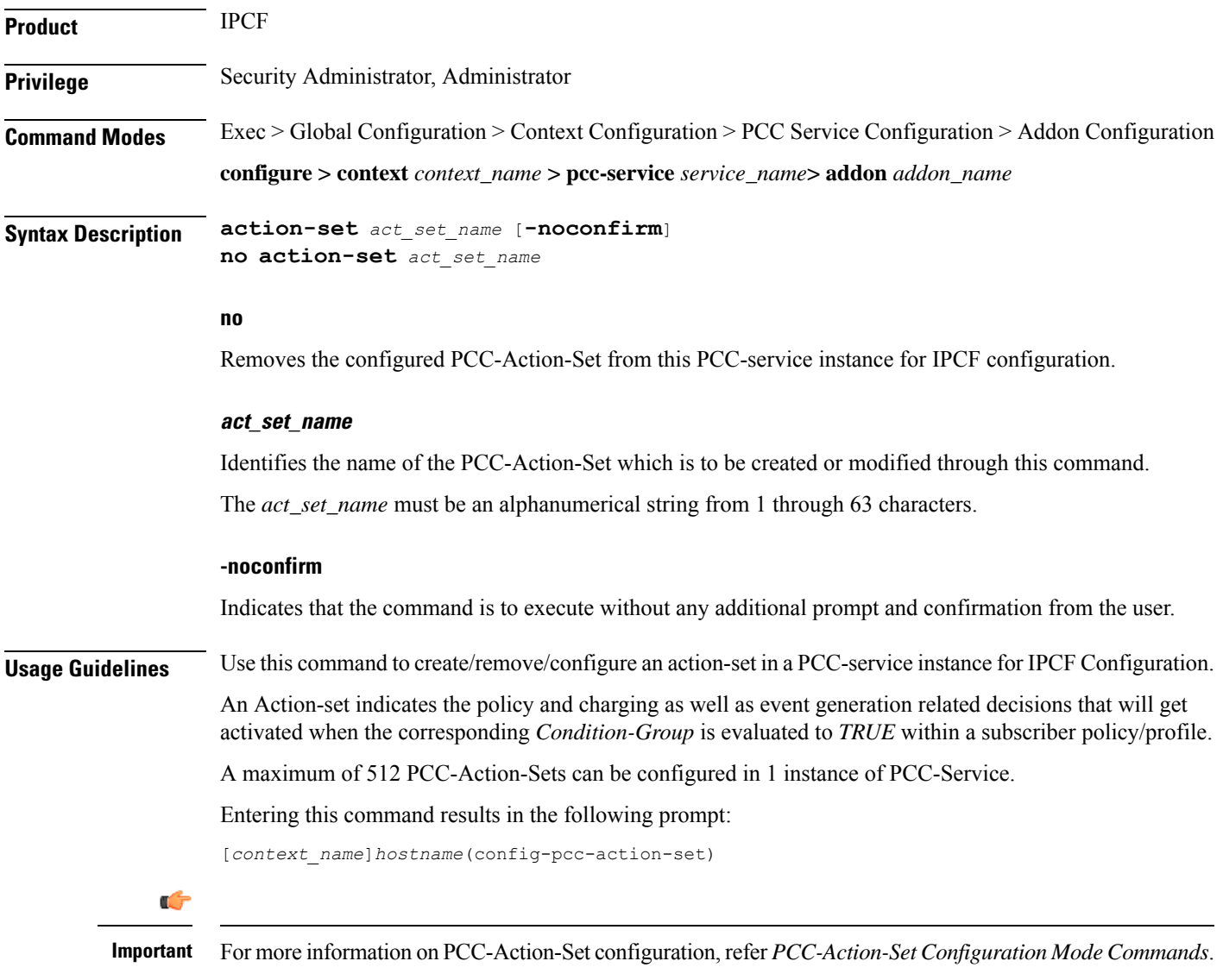

### **Example**

Following command creates a PCC-action-set named *pcc\_act1* with in a PCC-service.

**action-set** *pcc\_act1*

Following command removes a pre-configured PCC-action-set named *pcc\_act1* from a PCC-service.

## <span id="page-3-0"></span>**duration**

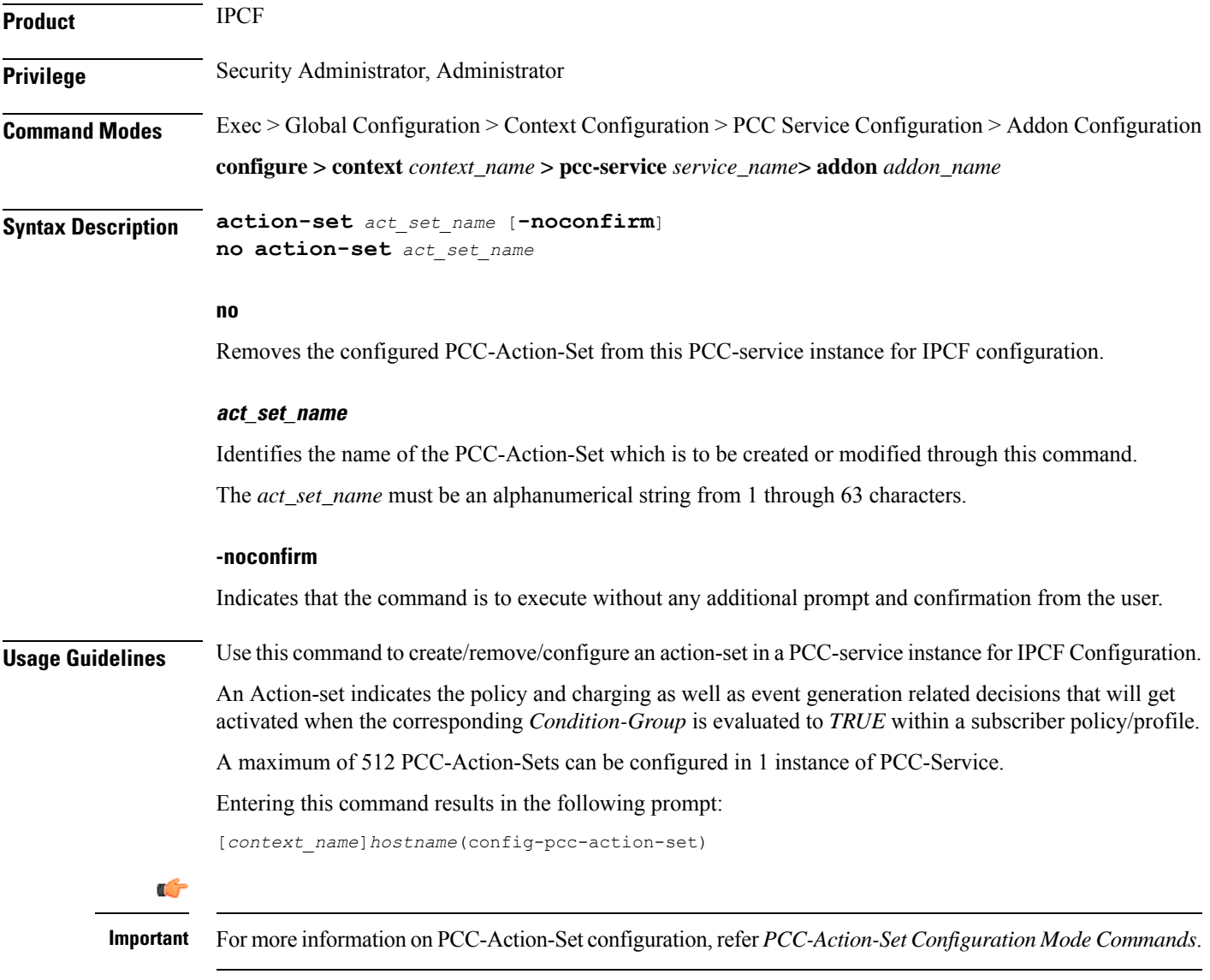

#### **Example**

Following command creates a PCC-action-set named *pcc\_act1* with in a PCC-service.

**action-set** *pcc\_act1*

Following command removes a pre-configured PCC-action-set named *pcc\_act1* from a PCC-service.

### <span id="page-4-0"></span>**status active**

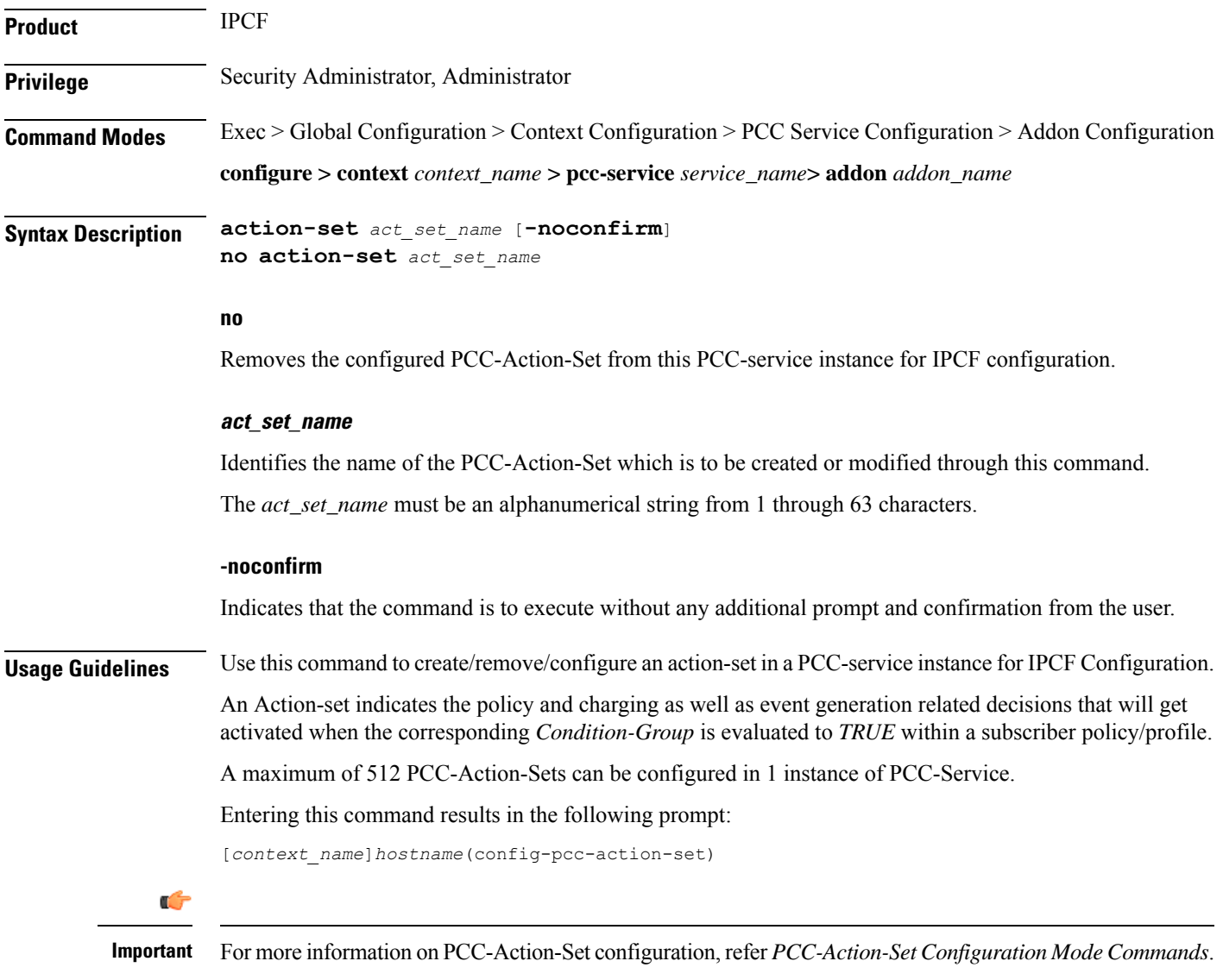

### **Example**

Following command creates a PCC-action-set named *pcc\_act1* with in a PCC-service.

**action-set** *pcc\_act1*

Following command removes a pre-configured PCC-action-set named *pcc\_act1* from a PCC-service.

## <span id="page-5-0"></span>**time-allowance**

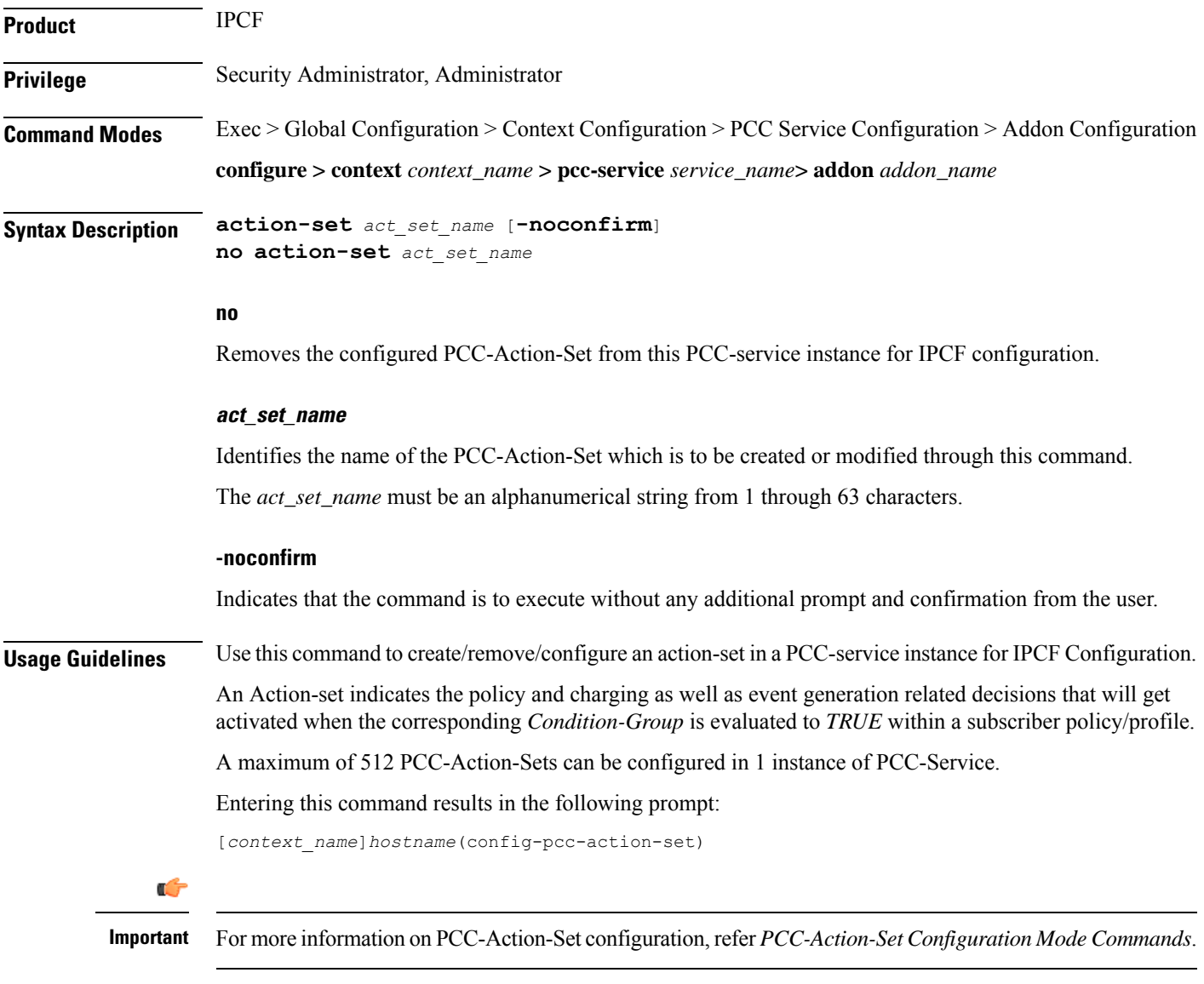

#### **Example**

Following command creates a PCC-action-set named *pcc\_act1* with in a PCC-service.

```
action-set pcc_act1
```
Following command removes a pre-configured PCC-action-set named *pcc\_act1* from a PCC-service.

### <span id="page-6-0"></span>**volume-allowance**

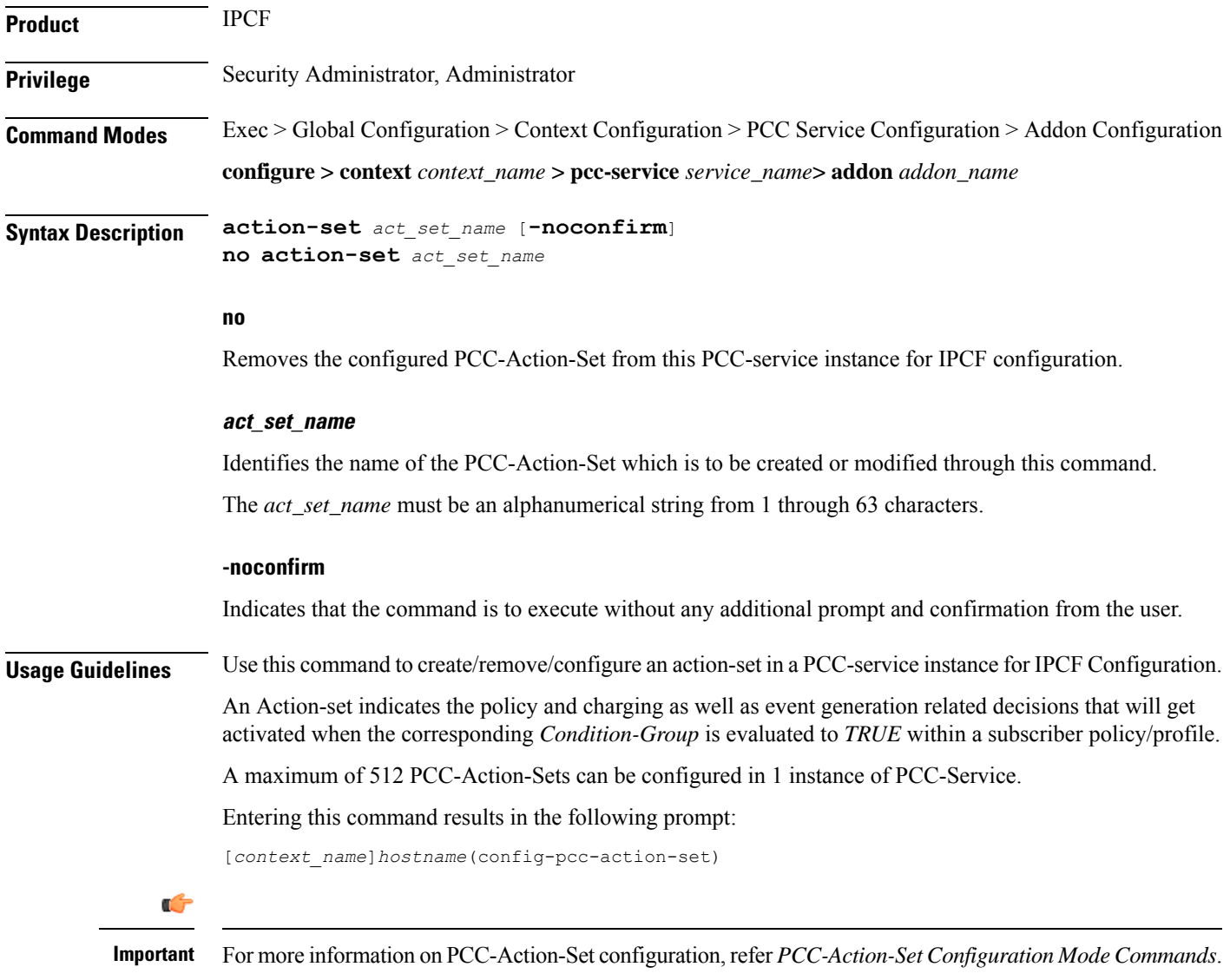

### **Example**

Following command creates a PCC-action-set named *pcc\_act1* with in a PCC-service.

**action-set** *pcc\_act1*

Following command removes a pre-configured PCC-action-set named *pcc\_act1* from a PCC-service.

I